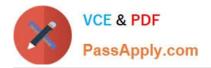

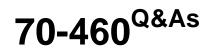

Transition Your MCITP: Business Intelligence Developer 2008 to MCSE: Business Intelligence

# Pass Microsoft 70-460 Exam with 100% Guarantee

Free Download Real Questions & Answers **PDF** and **VCE** file from:

https://www.passapply.com/70-460.html

## 100% Passing Guarantee 100% Money Back Assurance

Following Questions and Answers are all new published by Microsoft Official Exam Center

Instant Download After Purchase

- 100% Money Back Guarantee
- 😳 365 Days Free Update
- 800,000+ Satisfied Customers

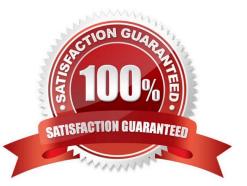

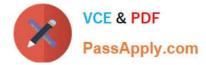

### **QUESTION 1**

You need to select the appropriate storage settings for the cube. Which settings should you choose?

- A. hybrid OLAP (HOLAP) with proactive caching disabled
- B. hybrid OLAP (HOLAP) with proactive caching enabled
- C. relational OLAP (ROLAP) with proactive caching enabled
- D. multidimensional OLAP (MOLAP) with proactive caching enabled and a rebuild interval of 24 hours

Correct Answer: B

#### **QUESTION 2**

You are developing a SQL Server Analysis Services (SSAS) tabular project for a Power View solution. You need to grant permission for salespersons to view only the data based on their sales territory. What should you do?

- A. Create a member and then create a Multidimensional Expressions (MDX) filter.
- B. Create a member and then create a Data Analysis Expressions (DAX) filter.
- C. Use SQL Server Management Studio to create a role. Then create a Multidimensional Expressions (MDX) filter.
- D. Use SQL Server Management Studio to create a role. Then create a Data Analysis Expressions (DAX) filter.

Correct Answer: D

#### **QUESTION 3**

You need to perform the pre-upgrade database backup operation by using SQL Server Management Studio (SSMS). How should you configure the backup options?

- A. Select the Apply compression check box. Select the Encrypt backup file check box and supply a password.
- B. Clear the Apply compression check box. Select the Encrypt backup file check box and supply a password.
- C. Clear the Apply compression check box. Clear the Encrypt backup file check box.
- D. Select the Apply compression check box. Clear the Encrypt backup file check box.

Correct Answer: A

#### **QUESTION 4**

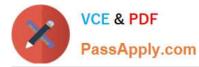

A SQL Server Analysis Services (SSAS) cube has roles to define dimension data security. A role named USA allows users to browse data pertaining to the United States. A role named Canada allows users to browse data pertaining to

Canada.

A user can browse sales data pertaining to the United States but cannot browse sales data pertaining to Canada. You validate that the user belongs to the USA and Canada roles.

You need to reproduce the issue in SQL Server Management Studio (SSMS).

Which option should you select? To answer, select the appropriate action in the answer area.

Hot Area:

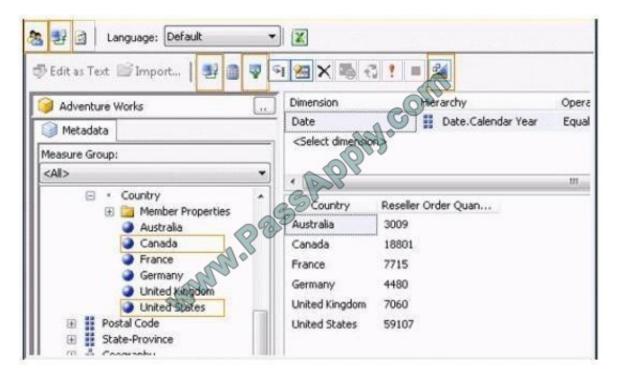

Correct Answer:

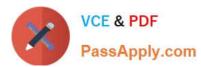

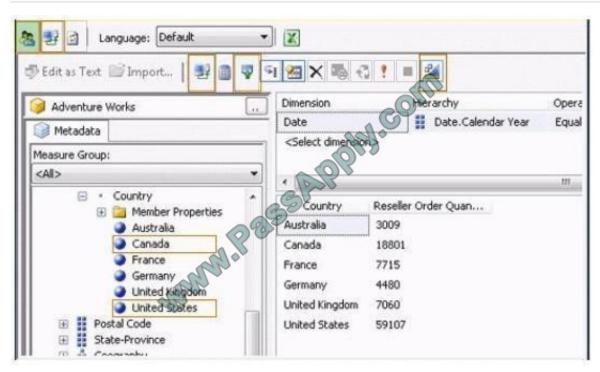

### **QUESTION 5**

You create a materialized reference dimension between a dimension named Regions and a measure group named Orders.

You use a table named Customers as a bridge as shown in the exhibit. (Click the Exhibit button.)

|                   | Measure Groups     | <u>0</u>           |
|-------------------|--------------------|--------------------|
| Dimensions 💽      | Sales              | India Orders       |
| 🧟 Sales           | Sales Order Number | Sales Order Number |
| 🞑 Time (Due Date) | Date               | Date               |
| 🙋 Customers       | Reseller rey       | Reseller Key       |
| 🧕 Sales People    | Engloyee Key       | Employee Key       |
| 🧕 Regions         | Customers          | 💓 Customers 📃      |

You need to ensure that data is updated to reflect any changes in the relationship. The solution must NOT require that the entire cube be reprocessed. What should you reprocess?

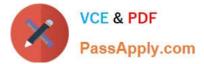

- A. The Regions dimension
- B. The Customers dimension
- C. The Sales partition
- D. The Orders partition

Correct Answer: B

70-460 PDF Dumps

70-460 Exam Questions

70-460 Braindumps

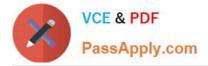

To Read the Whole Q&As, please purchase the Complete Version from Our website.

# Try our product !

100% Guaranteed Success
100% Money Back Guarantee
365 Days Free Update
Instant Download After Purchase
24x7 Customer Support
Average 99.9% Success Rate
More than 800,000 Satisfied Customers Worldwide
Multi-Platform capabilities - Windows, Mac, Android, iPhone, iPod, iPad, Kindle

We provide exam PDF and VCE of Cisco, Microsoft, IBM, CompTIA, Oracle and other IT Certifications. You can view Vendor list of All Certification Exams offered:

https://www.passapply.com/allproducts

## **Need Help**

Please provide as much detail as possible so we can best assist you. To update a previously submitted ticket:

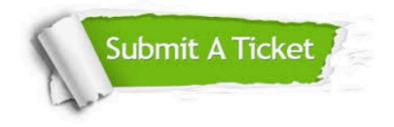

#### **One Year Free Update**

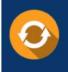

Free update is available within One Year after your purchase. After One Year, you will get 50% discounts for updating. And we are proud to boast a 24/7 efficient Customer Support system via Email.

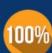

Money Back Guarantee To ensure that you are spending on quality products, we provide 100% money back guarantee for 30 days

from the date of purchase

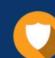

#### Security & Privacy

We respect customer privacy. We use McAfee's security service to provide you with utmost security for your personal information & peace of mind.

Any charges made through this site will appear as Global Simulators Limited. All trademarks are the property of their respective owners. Copyright © passapply, All Rights Reserved.